## **Designing a system for detection and analysis of transformer electrical insulation contamination (ICAS) based on radiographic images processing**

**2 , Parviz Teymouri 1\* Atefeh Shagholi**

1, 2- Pars electrical insulation Co \*a.shagholi@alumni.znu.ac.ir

#### **Abstract**

In the process of transformer insulation production, unwanted occurrence of contaminations in the insulation will cause the electrical discharge and major damage. Therefore, in order to detect impurities in the insulation, radiographic test is used in the quality control unit of transformer insulation production. In the available radiographic test, the radiographic operator observes the output image of the clear shiny spots in the field of images as impurities, but some factors such as the noise of radiographic images and the small size of the existing contaminations, reduce the accuracy and speed. On the other hand, the existing method does not detect the type of contaminations. Therefore, if contaminations are identified in the insulation, it will be impossible to identify the source of contamination and clean the insulation production line. In this research, a system for analyzing the contaminations of electrical insulation of transformers called ICAS is proposed in which by using image processing and machine vision methods, while improving the quality of radiographic images, contaminations can be automatically found in Identified the electrical insulation components of the transformer and obtained information about the occurrence of impurities in the insulation production line by identifying the impurities of iron and aluminum.

**Keywords:** image processing, radiography, ICAS system, quality control, transformer insulation contamination, colormap.

# **طراحی سیستم تشخیص و آنالیز ناخالصیهای عایق الکتریکی ترانسفورماتور (ICAS (بر پایه پردازش تصاویر پرتونگاری**

**1\* عاطفه شاقلی <sup>2</sup>، پرویز تیموری**  -1 کارشناسی ارشد، مهندسی برق، شرکت عایقهای الکتریکی پارس. -2 کارشناسی، مهندسی مکانیک، شرکت عایقهای الکتریکی پارس. \*a.shagholi@alumni.znu.ac.ir

#### **چکیده**

در پروسه تولید عایق ترانسفورماتور، بروز ناخواستهی ناخالصی در عایق سبب افزایش شدت میدان الکتریکی فراتر از میزان تحمل عایق و منجر به وقوع پدیدهی تخلیه الکتریکی و خسارتهای بزرگ خواهد شد. لذا به منظور آشکارسازی ناخالصیهای موجود در عایق، در واحد کنترل کیفیت تولید عایق ترانسفورماتور، از آزمون پرتونگاری استفاده میشود. در آزمون پرتونگاری موجود، اپراتور پرتوکار با مشاهده تصویر خروجی نقاط روشن متمایز از زمینه تصاویر را به عنوان ناخالصی اعالم میکند، اما عوامل مختلف از جمله نویز تصاویر پرتونگاری، منجر به کاهش دقت و سرعت میگردد و از طرفی در این روش جنس ناخالصیها قابل تشخیص نمیباشد. لذا در صورت شناسایی ناخالصی در عایق، شناسایی منشاء آلودگی غیرممکن و پاکسازی خط تولید عایق دشوار و هزینهبر خواهد بود. در این پژوهش، یک سیستم آنالیز ناخالصیهای عایق الکتریکی ترانسفورماتور تحت عنوان ICAS پیشنهاد میشود که در آن با بکارگیری روشهای پردازش تصویر و ماشین بینایی، ضمن بهبود وضوح کیفی تصاویر پرتونگاری، میتوان به صورت اتوماتیک ناخالصی- های موجود در قطعات عایقهای الکتریکی ترانسفورماتور را شناسایی نمود و با تشخیص جنس ناخالصیها از نوع آهن و آلومینیوم اطالعاتی راجع به علت وقوع ناخالصیها در خط تولید عایق کسب نمود.

**واژگان کلیدی:** پردازش تصویر، پرتونگاری، سیستم ICAS، کنترل کیفیت، ناخالصی عایق الکتریکی ترانسفورماتور، نگاشت رنگی.

#### **-1 مقدمه**

کنترل کیفیت1 و تضمین مرغوبیت2 به معنی فرآیند یا مجموعه فرآیندهای مورد استفاده برای سنجش و اطمینان از کیفیت یک محصول یا خدمات، برای اطمینان از مرغوبیت آن است [1-3]. در واحد کنترل کیفیت و تضمین مرغوبیت کارخانجات تولید عایق ترانسفورماتور، عایقهای الکتریکی از نظر وجود یا عدم وجود ناخالصیها مورد آزمون قرار میگیرند. در صورت وجود ناخالصی در عایق ترانسفورماتور شدت میدان الکتریکی میتواند به مقدار فراتر از میزان تحمل عایق افزایش مییابد که سبب بروز پدیدهی تخلیه الکتریکی3 خواهد شد. این پدیده در ادوات قدرت مثل ترانسفورماتورها، ژنراتورها، کابلها و ... باعث بروز مشکالتی از قبیل خرابی و یا از بین رفتن خاصیت عایقی در قسمتی ازتجهیزمیشود. در صورت وجود ناخالصی در عایق، به مرور زمان و با توجه به وجود فشارهای مکانیکی و تنشهای الکتریکی، آسیب عایقی

<sup>1</sup>Quality control <sup>2</sup>Quality assurance

**\_\_\_\_\_\_\_\_\_\_\_\_\_\_\_\_\_\_\_\_\_\_\_\_\_\_\_\_\_\_\_\_\_\_\_\_\_\_\_\_\_\_\_\_\_\_\_\_\_\_\_\_\_\_\_\_\_\_\_\_\_\_\_\_\_\_\_\_\_\_\_\_\_\_\_\_\_\_\_\_\_**

پیشرفت میکند و تجهیز از حالت عادی کارکرد خارج و در نهایت منجر به بروز خرابیهای بزرگ میگردد [4,5]. لذا به منظور بررسی عایقهای الکتریکی از لحاظ وجود یا عدم وجود ناخالصی، از پرتونگاری4 استفاده میشود. پرتونگاری یکی از روشهای آزمون غیرمخرب و از جمله

قدیمیترین و پرکاربردترین روشها در بازرسیهای فنی محسوب میشود. پرتونگاری عبارتند است از تاباندن پرتوهای ایکس یا گاما بر نمونه مورد آزمون و تولید تصاویر بر روی کلیشه یا پردههای حساس که پس از کشف پرتوهای ایکس توسط [ویلهلم رونتگن](https://fa.wikipedia.org/wiki/%D9%88%DB%8C%D9%84%D9%87%D9%84%D9%85_%D8%B1%D9%88%D9%86%D8%AA%DA%AF%D9%86) توسعه یافت [6,7]. پرتونگاری صنعتی یکی از کاربردیترین روشهای بازرسی و کنترل کیفیت محسوب میشود، پرتونگاری با اشعه ایکس نقش مهمی در کارخانجات صنعتی تولید عایق الکتریکی ترانسفورماتورها دارد که به کمک آن میتوان ناخالصیهای موجود در عایق را آشکار کرد و مورد بازرسی فنی قرار داد )شکل 1(. در این

<sup>3</sup>Partial Discharge Radiography

NONDESTRUCTIVE TESTING TECHNOLOGY

روش اپراتور انسانی یا به اصطالح پرتوکار، با تاباندن اشعه ایکس به عایق و مشاهده تصویر خروجی، بخشی از ناخالصی- های موجود در عایق را که به صورت نقاط روشن هستند، شناسایی مینماید اما هیچ اطالعاتی راجع به جنس ناخالصی- ها ندارد و از طرفی وجود عوامل مختلف از جمله نویز تصاویر خروجی، آلودگی سطح عایق الکتریکی، کوچک بودن ناخالصیهای موجود در آن و عواملی از این قبیل منجر به کاهش دقت و سرعت عملکرد آزمونهای کنترل کیفیت می- شود. هم چنین تجربه کار با دستگاه پرتونگاری بیانگر این مهم است که این دستگاه در تشخیص فلزات آهنی در سایزهای کوچک، نخ، چسب کاغذی و بسیاری از مواد صنعتی، خطای قابل توجهی دارد و گاهاً در تشخیص آنها ناتوان است. از طرفی در روش موجود، پرتوکار تنها اقدام به عالمت گذاری محل احتمالی ناخالصیها می نماید و هیچ اطالعاتی راجع به جنس ناخالصیهای شناسایی شده ندارد، لذا در صورت شناسایی<sup>٬</sup> ناخالصی در عایق، شناسایی منشاء ورود آلودگی در پروسه تولید غیرممکن خواهد بود و برای پاکسازی خط تولید عایق زمان و هزینه بیشتری بایستی صرف گردد تا از وقوع مجدد ناخالصی پیشگیری شود.

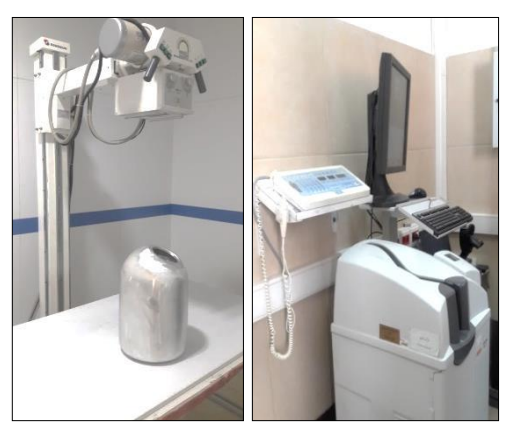

**شکل -1 پرتونگاری**

بنابراین با توجه به نیاز واحد پرتونگاری اشعه ایکس، در بخش کنترل کیفیت شرکت عایقهای الکتریکی پارس2 لزوم بررسی روشی برای بهبود نتایج این واحد احساس شد[8]. طی مقاله ارائه شده در سال 1397 توسط نویسندگان این مقاله روشی جهت شناسایی وآنالیز اتوماتیک ناخالصی عایق الکتریکی

<sup>1</sup>detection Pars Electrical Insurance (P.E.I) <sup>3</sup>characterization

**\_\_\_\_\_\_\_\_\_\_\_\_\_\_\_\_\_\_\_\_\_\_\_\_\_\_\_\_\_\_\_\_\_\_\_\_\_\_\_\_\_\_\_\_\_\_\_\_\_\_\_\_\_\_\_\_\_\_\_\_\_\_\_\_\_\_\_\_\_\_\_\_\_\_\_\_\_\_\_\_\_**

پیشنهاد شد [9]، به دنبال بهبود و تکمیل روش قبلی [9]، در تحقیق پیشِ رو سیستمی پیشنهاد می گردد که در آن بتوان عالوه بر شناسایی اتوماتیک ناخالصیها، با تشخیص جنس آنها، از ورود مجددشان در عایقهای تولیدی پیشگیری کرد.

امروزه بکارگیری روشهای ماشین بینایی و پردازش تصویر در تصاویر خروجی پرتونگاری، از اهمیت و کاربرد گستردهای در صنعت و تکنولوژی برخوردار است [10]. روشهای پردازش تصاویر پرتونگاری در صنایع غذایی یکی از پرکاربردترین روشها در تشخیص آلودگی مواد غذایی به شمار میرود. در این روش با تابش اشعهی ایکس بر روی مواد غذایی ) برای نمونه کنسرویجات، مواد پروتئینی و...( و با پردازش تصاویر حاصل، نوع و محل آلودگیهای فلزی تشخیص داده می- شود[11]، در برخی مطالعات نیز از تابش اشعه مادون قرمز برای تشخیص اتوماتیک عیوب در فلزات استفاده میشود و خروجی حاصل مورد پردازش قرار میگیرد تا محل عیوب آشکار گردد [12,13]. یکی دیگر از کاربردهای پردازش تصویر در مشخصه یابی<sup>۳</sup> مواد میباشد که شامل شناسایی ایراد بردهای PCB، ترک لولههای گاز و آب، ایرادات جوش در محل اتصاالت لوله های خط انتقال در واحد کنترل کیفیت صنایع مربوطه میباشد که با بکارگیری این روش به صورت اتوماتیک و با کمترین خطا، کیفیت محصول خروجی بررسی و کنترل میگردد [14].

مهندسی پزشکی یکی دیگر از کاربردی ترین صنایع در پردازشِ تصاویرِ حاصل از تابش اشعه ایکس، میباشد [15]. امروزه بکارگیری روشهای پردازش تصویر در رادیولوژی دندانی از اهمیت باالیی برخوردار است، در این روش با پردازش تصاویر خروجی دندان میتوان ضمن بهبود کنتراست و پارامترهای تصویر، بیماریها و مشکالت دهان و دندان را

تشخیص و مورد مطالعهی پزشکی قرار داد [16,17] . بنابراین در این پژوهش، پیشنهاد میشود که با بکارگیری روشهای پردازش تصویر<sup>۴</sup> و ماشین بینایی<sup>۵</sup> وضوح کیفی تصاویر پرتونگاری را بهبود بخشید و به صورت اتوماتیک ناخالصیهای موجود در قطعات عایقهای الکتریکی ترانسفورماتور را تشخیص داد و با تشخیص جنس ناخالصیها اطالعاتی راجع به علت وقوع ناخالصیها در خط تولید عایق

<sup>4</sup>Image processing Machine vision

کسب نمود. در این تحقیق یک سیستم آنالیز ناخالصیهای 1 عایقهای الکتریکی پیشنهاد میشود، که در آن پس از تصویربرداری با اشعه ایکس از عایق تحت آزمون، جهت حذف نویز و بهبود کیفیت تصاویر پرتونگاری، فیلتر میان گذر<sup>۲</sup> و فیلتر گوسی <sup>۳</sup> کِرنل ٔ بر روی تصاویر اعمال گردد، در ادامه با 5 بکارگیری روش آستانه گذاری تطبیقی و برچسب زنی ناخالصیها، موقعیت آنها به صورت اتوماتیک تشخیص داده شود. سپس با نگاشت رنگی<sup>۶</sup> مناسب، ناخالصی از نوع آهن و آلومینیوم تشخیص داده شوند. در واقع نگاشت رنگی روشی برای رمزگذاری مقادیر مقیاس در داده های نقشه کاربرد دارد[18,19]. در این تحقیق با بکارگیری سه نگاشت رنگی شامل hot, hsv , colorcube ناخالصی از جنس آهن و آلومینیوم تشخیص داده میشوند.

## **-2 روش تحقیق**

در این بخش به شرح جزئیات نحوه اجرای پروژه میپردازیم. ابتدا تنظیمات اولیه، پایگاه داده تصاویر، نرم افزارهای بکار رفته جهت طراحی سیستم و سپس ساختار کلی سیستم و جایگاه هر یک از پردازشها در قالب یک چارت شرح داده میشود. در آخر نیز نحوه عملکرد سیستم پیشنهادی ICAS با جزئیات شرح داده خواهد شد.

#### **-2-1 تنظیمات اولیه و پایگاه داده**

تنظیمات اولیه آزمایشگاهی برای آنالیز تصاویر پرتونگاری به این شرح است که ابتدا نمونه عایق الکتریکی تولید شده در واحد ray-X بخش کنترل کیفیت دریافت میشود، سپس به روش پرتونگاری CR از نمونه تصویربرداری و تصاویرِ اخذ شده توسط نرم افزار HIPAX با فرمت jpeg و یا dicom ذخیره میشوند. سپس این تصاویر در محیط نرم افزار متلب 7 با کدنویسی و طراحی الگوریتم با بکارگیری جعبه ابزار پردازش 8 تصویر ، به منظور تحقق اهداف پژوهش، در سیستم ICAS پردازش میشوند.

در این تحقیق به منظور بررسی کارائی سیستم طراحی شده و ثبت نتایج حاصل از شناسایی و تشخیص جنس ناخالصیها، از یک پایگاه داده استفاده شده است. پایگاه داده شامل تصاویر

<sup>1</sup>insulation contamination analysis system <sup>2</sup>Median filter <sup>3</sup>Gaussian filter kernel

**\_\_\_\_\_\_\_\_\_\_\_\_\_\_\_\_\_\_\_\_\_\_\_\_\_\_\_\_\_\_\_\_\_\_\_\_\_\_\_\_\_\_\_\_\_\_\_\_\_\_\_\_\_\_\_\_\_\_\_\_\_\_\_\_\_\_\_\_\_\_\_\_\_\_\_\_\_\_\_\_\_**

## پرتونگاری از 16 عایقِ خط ریختگی است که در آنها ناخالصی- های عمدی و آگاهانه ایجاد شده است. با توجه به مواد به کار رفته در پروسهی تولید عایق الکتریکی و با توجه به تجربهی همکاران واحد تولید، محتملترین و

پرتکرارترین جنس ناخالصیهایی که امکان ورود آنها در عابق وجود دارد شامل آهن، آلومینیوم، گرافیت، رنگ، سمباده و استیل است، بنابراین ناخالصیهای عمدی که در پایگاه داده ایجاد شدهاند از این جنس میباشند.

## **-2-2 ساختار کلی**

همانطور که در شکل 2 نشان داده شده است، عایق الکتریکی مورد نظر برای آزمون کنترل کیفی، در واحد کنترل کیفیت، توسط سیستم پرتونگاری، تحت تصویربرداری با اشعه ایکس قرار میگیرد. سپس تصاویر توسط نرم افزار HIPAX به فرمت jpeg یا dicom ذخیره و وارد سیستم پردازشی ICAS میشوند. سپس تصاویر پردازش شده از لحاظ وجود یا عدم وجود ناخالصی و آشکارسازی هریک از ناخالصیها مورد بررسی و مطالعه قرار میگیرند. در آخر نیز جنس ناخالصی- های نوع آهن و آلومینیوم از سایر مواد ناخالصی تشخیص داده می شوند.

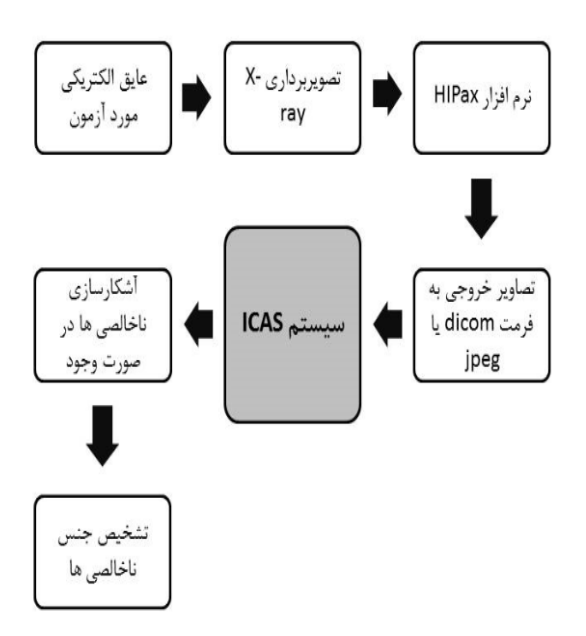

**شکل -2 ساختار کلی سیستم پیشنهاد**

<sup>5</sup>Adaptive threshold colormap Matlab R2018a <sup>8</sup>Image processing toolbox

## **-2-3 نحوه عملکرد سیستم ICAS**

 نحوه عملکرد سیستم پردازش تصویر پرتونگاری پیشنهاد شده یا همان فلوچارت الگوریتم کدنویسی شده، به شرح شکل 3 میباشد. در ادامه به شرح هر بلوک از شکل 3 میپردازیم.

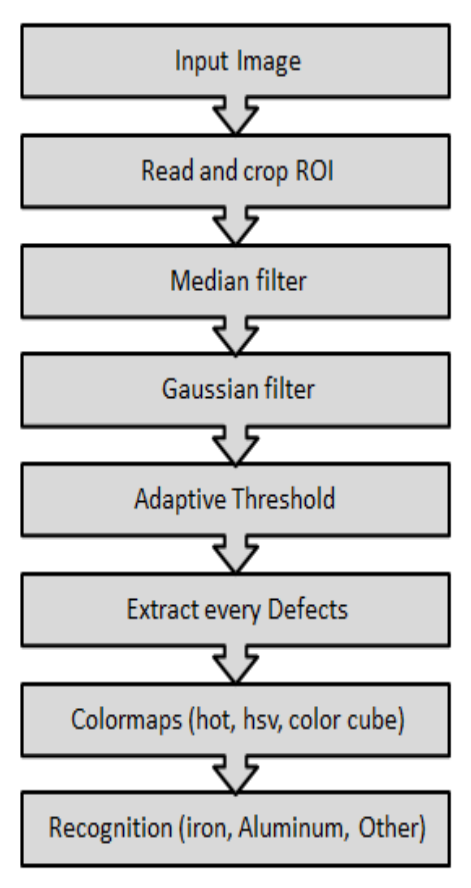

**شکل -3 ساختار سیستم ICAS**

#### **-2-3-1 ورود تصویر و برش ROI**

ابتدا تصویر خروجی از پرتونگاری، به عنوان تصویر ورودی وارد سیستم میشود، پس از فراخوانی این تصویر در محیط نرم افزاری، ناحیه ROI۱ آن برش<sup>۲</sup> داده میشود. در واقع ناحیه مورد عالقه یا به اصطالح ROI، به بخشی از تصویر پرتونگاری اطالق میشود که پردازشهای آتی بر روی آن ناحیه انجام خواهد شد. در واقع ناحیه هدف ما آن بخشی از تصویر است که فقط شامل عایق میباشد، و حاشیههای اطراف تصویر حذف گردد. برای برش ناحیه ROI، تصویر ورودی به عنوان یک آرگومان تعریف میگردد و ناحیه مورد نظر برای برش، توسط کاربر تعیین میگردد.

Region Of Interest  $^{2}$ crop

**\_\_\_\_\_\_\_\_\_\_\_\_\_\_\_\_\_\_\_\_\_\_\_\_\_\_\_\_\_\_\_\_\_\_\_\_\_\_\_\_\_\_\_\_\_\_\_\_\_\_\_\_\_\_\_\_\_\_\_\_\_\_\_\_\_\_\_\_\_\_\_\_\_\_\_\_\_\_\_\_\_**

درادامه تصویر برش داده شده از یک فیلتر میانگذر عبور داده میشود تا نویز فلفل نمکی 3 حذف گردد[20]. اگر تصویری دارای نویز فلفل نمکی باشد، آنگاه نقاط تیره و روشن در اکثر بخشهای تصویر ظاهر خواهد شد. این نقاط سیاه و سفید بر روی پیکسلهای تصویر اصلی می افتند و کیفیت تصویر را کاهش میدهند. بنا بر درصد نویزی که روی تصویر میافتد پراکندگی این نقاط سیاه و سفید، کم یا زیاد میشود. یکی از روشهای حذف این نویز، عبور دادن یک فیلتر از آن است. به گونهای که اگر یک فیلتر مناسب از تصویر عبور داده، ما یک تصویر پردازش یافته خواهیم داشت که در آن نویز به حداقل میرسد. معموالً به منظور حذف نویز فلفل نمکی و نویزهای ضربه ای از فیلتر میانگذر استفاده میشود. معموالً فیلتر میانه یک پیشزمینه اصلی را برای پردازش تصویر فراهم میکند، کاربرد اصلی این فیلتر، یکدستسازی تصویر و گرفتن نویزهای ضربهای است. جایگزین کردن میانه در هر پنجره عکس باعث میشود تا مقادیری که از میانه دورترند حذف شوند و عکس به چیزی که بیشتر در آن تکرار شده شبیه میشود، میتوان گفت که فیلتر میانه به بلوری شدن عکس کمک میکند و جزئیات غیرضروری را از بین میبرد. در شکل 4 نحوه عملکرد یک فیلتر میانی به صورت شماتیک آورده شده است.

**-2-3-2 فیلتر میانی و فیلتر گوسی**

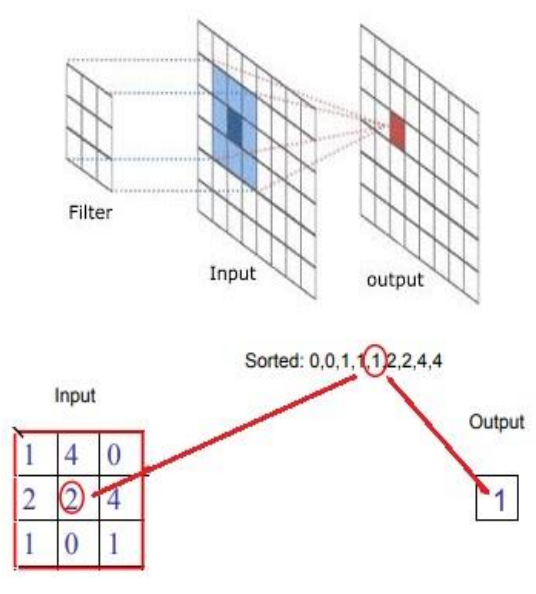

**شکل -4 فیلتر میانی** 

<sup>3</sup>Salt & pepper noise

به منظور هموار کردن<sup>٬</sup> لبهها از فیلتر گوسی به روش کِرنل استفاده میشود. در مباحث پردازش تصویر، فیلتر گوسی عبارتند از فیلتری که منجر به هموار شدن میشود. این فیلتر در نرم افزارهای گرافیکی کاربرد گستردهای دارد که هدف آن کاهش نویز و جزئیات غیرضروری است. هم چنین این فیلتر در بهبود کیفیت تصاویر ماشین بینایی کاربرد وسیعی دارد. بنابراین در این تحقیق از فیلتر گوسی کرنل برای هموار کردن، کاهش نویز و بهبود تصاویر خروجی اشعه ایکس استفاده میشود [21]. رابطه )1( بیانگر معادله فیلتر گوسی است. x بیانگر فاصله از محور افق و y فاصله از محور عمود است و σ انحراف استاندارد توزیع گوسی است.

$$
G(x,y) = \frac{1}{2\pi\sigma^2} e^{-\frac{x^2 + y^2}{2\sigma^2}}
$$
 (1)

**-2-3-3 آستانهگذاری تطبیقی**

تصـــویر فیلتر شـــده، به منظور لبهیابی<sup>۲</sup> با یک آســـتانهی تطبیقی مناســـب دودویی <sup>۳</sup> میگردد[24-22]. در تصـــاویر پرتونگاری قطعات عایقی، ناخالصــیها با شــدت روشــنایی متفاوت ظاهر میشوند، بنابراین به منظور جداسازی ناخالصی ها از آسـتانه گذاری و لبهیابی اسـتفاده می شـود. هدف از لبه یابی، نشـان گذاری نقاطی از تصـویر اسـت که در آنها شـدت روشـــنایی به تندی تغییر می کند. معمولاً تغییرات تند در خ صو صیات تصویر نمایندهی رویدادهای مهم و تغییرات در خصـوصـیات اسـت[25]. در یک تصـویر از قطعه عایقی، آن بخش از تصویر که در آنها شدت رو شنایی تغییر می کند، با روش آســتانهگذاری تطبیقی تشــخیص داده می شــود و هر ناخالصهی استخراج می گردد. در روش آستانه گذاری ساده، تصاویری که دارای روشنایی متفاوت در قسـمتهای مختلف میباشـند خروجی مناسـبی ندارند. ولی در آسـتانه گذاری تطبیقی یا سازگاری، بر خالف آ ستانه گذاری ساده، مقدار آستانه در هر مکان پیکسل، بستگی به شدت روشنای ی پیکسلهای همسایه دارد. در واقع مقدار آستانه برای ناحیهی کوچکی از تصـویر محاسـبه میشـود و آسـتانههای متفاوت ز یادی داریم. پیش فرض این اسست که مناطق کوچکتر تصـویر، احتمال بیشــتری برای روشــنایی یکنواخت دارند، بنابراین برای آستانه گذاری بیشتر مناسب هستند . در نتیجه این آستانه گذاری، هر یک از ناخالصی ها شناسایی می شوند.

**\_\_\_\_\_\_\_\_\_\_\_\_\_\_\_\_\_\_\_\_\_\_\_\_\_\_\_\_\_\_\_\_\_\_\_\_\_\_\_\_\_\_\_\_\_\_\_\_\_\_\_\_\_\_\_\_\_\_\_\_\_\_\_\_\_\_\_\_\_\_\_\_\_\_\_\_\_\_\_\_\_** smooth <sup>2</sup>Boundary

لذا به این ترتیب سـیسـتم پیشـنهادی خواهد توانسـت هر ناخالصبی را به صوورت اتوماتیک شسناسسایی و از تصنویر پرتونگاری بیرون بکشد.

## **-2-3-4 نگاشت رنگی و تشخیص جنس**

پس از عبور تصویر از پروسه پردازشی ذکر شده و در نهایت تشخیص و نمایش هریک از ناخالصی ها، وارد فاز تشخیص جنس ناخالصیها میشویم.

به منظور تشخیص جنس ناخالصیها از نگاشت رنگی استفاده میشود. از متداول ترین و مؤثرترین روشها برای تجسم داده- های علمی استفاده از یک دنبالهی رنگی است که معموالً نگاشت رنگی نامیده میشود [26-29]. با توجه به هدف سیستم پردازش تصویر، یک نگاشت رنگی ممکن است از نگاشتهای تعریف شده و یا یک نگاشت طراحی شده توسط برنامه نویس باشد. با توجه به تفاوت شدت ٔ رنگی مواد از جنس های مختلف در پرتونگاری با اشعه ایکس، به نظر میرسد اعمال نگاشت بر روی تصاویر منجر به تمایز بین جنسهای مختلف ناخالصی گردد. لذا در این تحقیق سه نگاشت رنگی برای تشخیص جنس ناخالصیها بر روی ناخالصیهای شناسایی شده، اعمال میشود تا ناخالصی از جنس آهن و آلومینیوم را تشخیص دهیم. این سه نگاشت عبارتند از colorcube ,hot ,hsv. در شکل 5 نقشه این نگاشتها را مشاهده مینمایید.

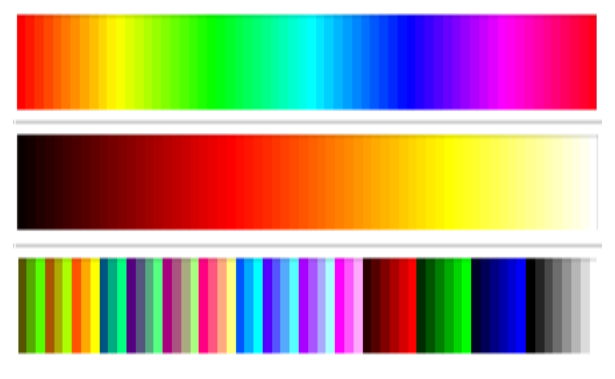

شکل **۵- نگاشتهای رنگی به ترتیب از بالا hsv, hot, colorcube** 

برای درک بهتر کاربرد نگاشتهای معرفی شده در شناسایی جنس، یک نمونه از تصویر عایق الکتریکی با یک سری ناخالصی عمدی ایجاد شده در آن را در شکل 6 مشاهده می- نمایید. این عایق پس از تصویربرداری و گذراندن پروسه شرح

<sup>3</sup>double <sup>4</sup>intensity

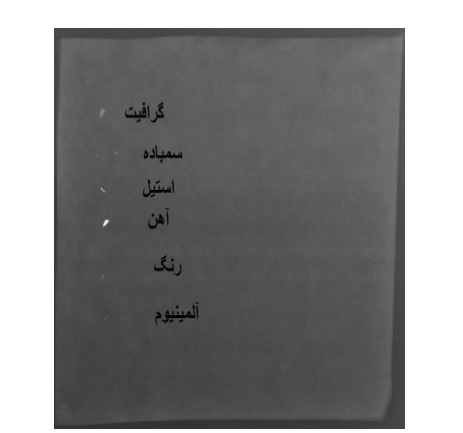

**شکل -7 تصویر عایق پس از اعمال پیش پردازشهای اولیه**

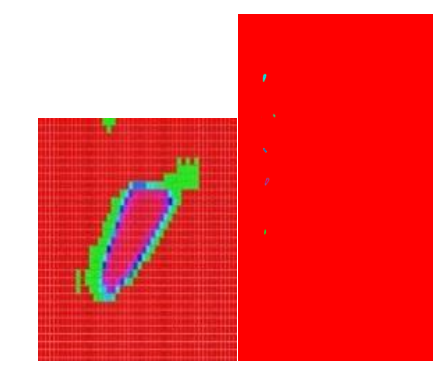

شکل ۸- تصویر اصلی و بزرگنمایی شده آهن از عایق پس از **اعمال نگاشت hsv**

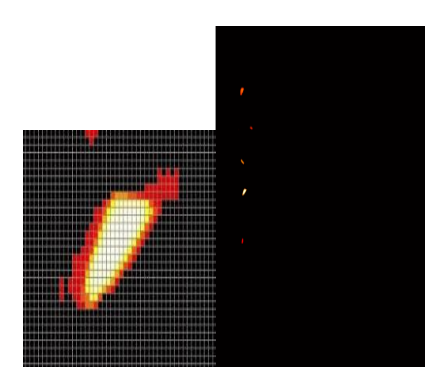

**شکل -9 تصویر اصلی و بزرگنمایی شده آهن از عایق پس از اعمال نگاشت hot**

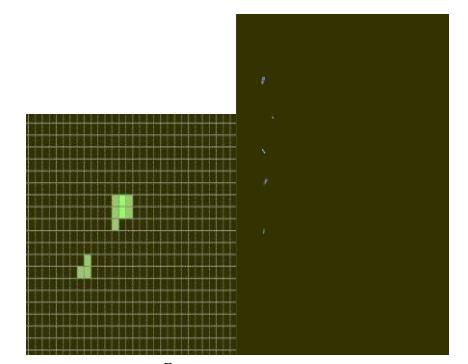

**شکل -10 تصویر اصلی و بزرگنمایی شده آلیمنیوم از عایق پس از اعمال نگاشتcolorcube**

داده شده در بخش پیش پردازشی، خروجیای به صورت شکل 7 خواهد داشت. از آنجاییکه ناخالصیهای جنس آهن بیشتر از سایر مواد، بازتاب نور دارند و معموال در باالترین شدت در تصویر ظاهر میشوند، لذا اعمال نگاشتهای hsv و hot منجر میشود که این ناخالصیها نسبت به سایر ناخالصیها کامالً متفاوت نمایش داده شوند. بنابراین پیش بینی میشود که با اعمال نگاشت hsv به آهن، رنگ نقاط مرکزی آن که دارای hsv بالاترین شدت هستند به رنگ قرمز  $-$ رنگ انتهای طیف در شکل ۵-که همان زمینه تصویر اصلی است، نگاشت گردد )شکل 8(. با اعمال نگاشت hot به آهن، رنگ نقاط مرکزی آن که دارای باالترین شدت هستند به رنگ زرد و سفید – رنگ انتهای طیف hot در شکل ۵- نگاشته شوند(شکل ۹). بزرگنمایی ناخالصی های جنس آهن در دو نگاشت در مقابل هر کدام از اشکال 8 و 9 آورده شده است. بنابراین همانطور که در اشکال 8 و 9 نیز مشاهده مینمایید آهن پس از عبور از این دو نگاشت نسبت سایر ناخالصیها رفتار متفاوتی دارد. در مورد جنس آلومینیوم؛ شدت پیکسلهای آلومینیوم همواره به صورت یک طیف یکنواخت ظاهر میشوند، طوری که مقادیر شدت رنگی برای آلومینیوم به صورت مقادیر پشت سرهم و یکنواخت میباشد، لذا اعمال نگاشت colorcube منجر میگردد که آلومینیوم به صورت رنگهای یکنواخت و پشت سرهم از طیف شکل 5 ظاهر گردد. بنابراین همانطور که در شکل 10 نیز مشاهده مینمایید آلومینیوم پس از نگاشت colorcube نسبت سایر ناخالصیها رفتار متفاوتی

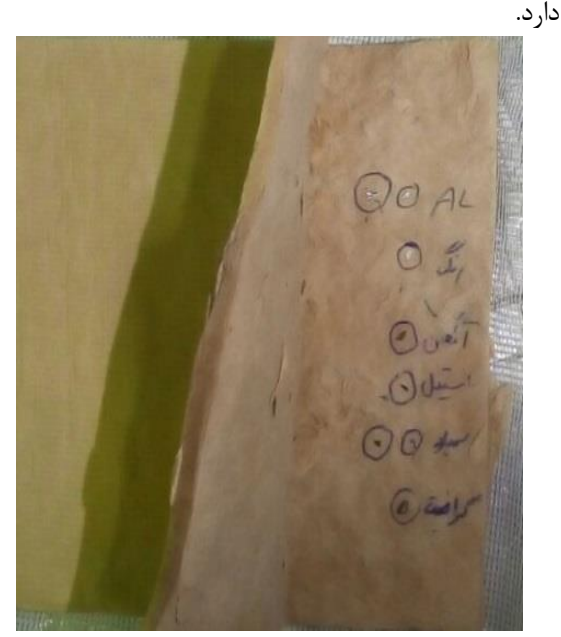

**شکل -6 تصویر یک نمونه عایق جهت آزمون**

#### **-3 نتایج**

در بخش قبل روش پیشـنهادی پژوهش و سـیسـتم طراحی شده جهت آنالیز ناخال صی ها به تف صیل شرح داده شد، در این بخش نتایج حا صل از اعمال سی ستم پی شنهادی ICAS به پایگاه داده تصاویر پ رتونگاری عایق الکتریکی، مورد تحلیل و بررسی قرار خواهد گرفت. به منظور بررسی صحت عملکرد سیستم ICAS، در 16 قطعه عایقی از تولیدات خط ریختگی، یک سری ناخالصی عمدی از جنس موادی که ورود آنها در عایق محتملتر است، ایجاد نمودیم، سپس با تصویربرداری از نمونه عایقی مذکور، تصویر خروجی را با روش پیشنهادی پردازش میکنیم تا قدرت شناسایی و تفکیک جنس ناخالصیهای از نوع آهن و آلومینیوم بررسی گردد.

#### **-3-1 شناسایی ناخالصی ها**

نتایج حاصل از شناسایی ناخالصی ها در جدول 1 آورده شده است. هر ردیف شــامل یک کد تصــویر اســت که تعداد ناخالصـــی های موجود در آن و جنس هر ناخالصـــی آورده شــدهاند. این جدول بیانگر این اســت که پیش پردازشهای انجام شده بر روی تصاویر پرتونگاری تا حد بسیار خوبی قادر به شنا سایی وجود و عدم وجود ناخال صی در عایق می با شد. نسبت جمع بندی شده حاصل از تعداد ناخالصی های موجود در عایق و تعداد ناخالصیهای تشخیص داده شـده، نشـان میدهد با نسـبت خیلی بالا و حدود ۹۹ درصــد میتوان ناخالصی های از جنسهای آهن،آلومینیوم، سمباده، گرافیت، استیل و رنگ را آشکارسازی نمود. در این جدول تنها شناسایی ناخالصی ها بررسی شده است و تفکیک جنس آنها از هم در این جدول مطرح نیست.

#### **-3-2 تفکیک جنس ناخالصی ها**

با اعمال سه نگاشت معرفی شده (در بخش ۲-۴) به ۱۶ ت صویر گردآوری شده، این نتیجه حا صل شد که رفتار آهن پس از اعمال نگا شتهای رنگی hsv و hot، در کلیه ت صاویر متفاوت از سایر جنس ها و به صورت شکل ۸ و ۹ نمایان میشود. از طرفی رفتار آلومینیوم پس از اعمال نگاشـــت colorcube در کلیه تصاویر، متفاوت از سایر مواد به صورت شکل 10 نمایان می گردد.

نتایج حا صل از ت شخیص و تفکیک ناخال صی ها در 2 ت صویر

شامل ناخال صی هایی از جنس های آهن، آلومینیوم، سمباده و گرافیت برای نمونه در جدول 2 آورده شده است. همانطور که مشـاهده میکنید رفتار آهن در دو نگاشـت رنگی ,hot hsv خاص آهن ا ست. در اعمال نگا شت hsv به آهن، رنگ نقاط مرکزی آن که دارای بالاترین شــدت هســتند به رنگ قرمز که همان زمینه تصویر اصلی است، نگاشت گردیدهاند و با اعمال نگاشوووت hot به آهن، رنگ نقاط مرکزی، به ر نگ زرد و ســفید نگاشــته شــدهاند این در حالیســت که ســایر جنسها دارای رفتار مشابه یکدیگر هستند.

در مورد آلومینیوم نیز، در نگاشووت colorcube تصووویری متفاوت از سایر جنس ها داریم. شدت پیک سلهای آلومینیوم همواره به صورت یک طیف یکنواخت با مقادیر شدت رنگی به صورت اعداد پش ت سرهم و یکنواخت می باشد، لذا اعمال نگاشت colorcube منجر میگردد که آلومینیوم به صورت رنگی یکنواخت ظاهر گردد. بنابراین همانطور که در اشکال جدول ۲ نیز مشـــاهده میشـــود آلومینیوم پس از نگاشــت colorcube نسبت به سایر ناخالصیها رفتار متفاوتی دارد.

سمباده استیل **جدول -1 وضعیت شناسایی ناخالصیها در تصاویر عایقی**

| كد تصوير                                    |                                                                           | $\bar{\mathcal{E}}$ . | ألومينيوم             | $\hat{\mathfrak{f}}'$ | أسيل           | سمباده         | کرافین<br>م    |
|---------------------------------------------|---------------------------------------------------------------------------|-----------------------|-----------------------|-----------------------|----------------|----------------|----------------|
| 9711<br>$07 - 1$<br>9711<br>$07 - 2$        | ناخالصى<br>تعداد                                                          | $\overline{c}$        | $\overline{4}$        | 5                     | $\overline{c}$ | $\overline{4}$ | $\overline{c}$ |
|                                             | تشخيص<br>تعداد                                                            | $\overline{c}$        | $\overline{c}$        | 5                     | $\overline{c}$ | $\overline{4}$ | $\overline{c}$ |
| 9804<br>$25 - 1$<br>الى<br>9804<br>$25 - 5$ | ناخالصى<br>وَ<br>و                                                        | 5                     | 5                     | 5                     | 5              | 5              | 5              |
|                                             | تشخيص<br>ني<br>في                                                         | 5                     | 5                     | 5                     | 5              | 5              | 5              |
| 9810<br>$01 - 1$<br>الى<br>9810<br>$01-9$   | ناخالصى<br>وَ<br>و                                                        | 29                    | 31                    |                       |                |                |                |
|                                             | تشخيص<br>تعلماد                                                           | 29                    | 31                    |                       |                |                |                |
| جمع<br>بندى                                 | تشخيص<br>$\left\{ \begin{matrix} 1\\ 1\\ \vdots\\ 1 \end{matrix} \right.$ | 38<br>$\overline{38}$ | 38<br>$\overline{40}$ | 10<br>$\overline{10}$ | $\frac{7}{7}$  | $\frac{9}{9}$  | $\frac{7}{7}$  |

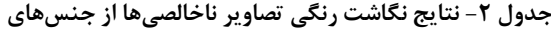

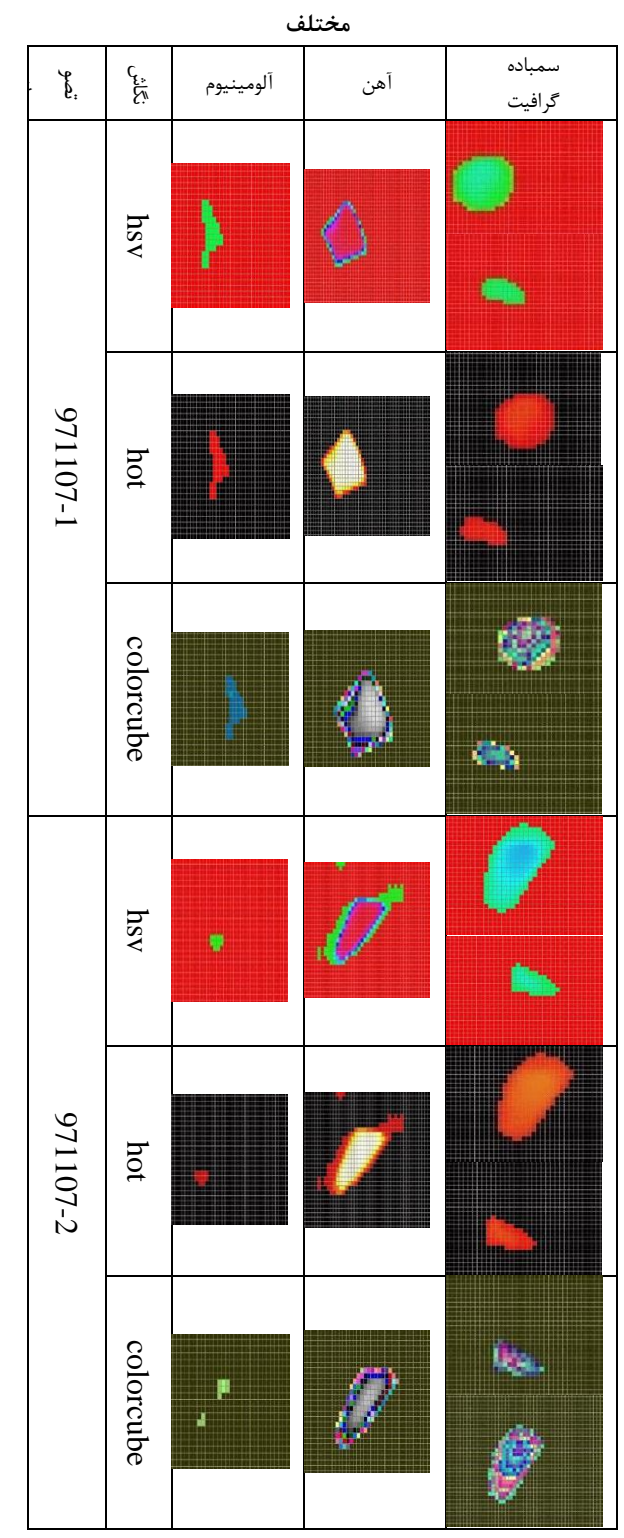

#### **-4 نتیجه گیری**

در این مقاله به منظور دستیابی به اهداف پژوهش، یک سیستم آنالیز ناخالصیهای عایق الکتریکی ICAS پیاده سازی و مورد بررسی و تحلیل قرار گرفت. در این سیستم با برنامه نویسی در

محیط متلب، به تصاویر اخذ شده توسط دستگاه پرتونگاری، فیلتر میانگذر و فیلتر گوسی کِرنل، اعمال گردید. اعمال این فیلترها و اجرای پیش پردازشهای اولیه بر روی تصاویر، منجر گردید که کیفیت تصاویر افزایش و سطح نویز آنها کاهش یابد. در ادامه با بکارگیری روش آستانهگذاری تطبیقی و برچسب زنی ناخالصیها، موقعیت آنها به صورت اتوماتیک تشخیص داده شد. به نحوی که سیستم ICAS توانست با نسبت باال کلیه ناخالصیهای موجود در عایق الکتریکی را به صورت اتوماتیک و بدون دخالت پرتوکار شناسایی نماید. از طرفی طبق اهداف این پژوهش نیاز بود تا با تشخیص جنس ناخالصیها، از ورود مجدد آنها در خط تولید عایقهای الکتریکی پیشگیری کرد، چرا که در این صورت، شناسایی منشاء ورود مواد ناخالصی در پروسه خط تولید عایق امکان پذیر میگردد و پاکسازی سادهتر خواهد شد. لذا در این مقاله سه نگاشت رنگی شامل ,hsv ,hot colorcube مورد تحلیل و بررسی قرار گرفت، نتایج نشان داد که اعمال این نگاشتها منجر به بروز رفتار متفاوت در مواد مختلف میگردد به نحوی که رفتار ناخالصی از جنس آهن در دو نگاشت hsv ,hot و در آلومینیوم در نگاشت colorcube نسبت به سایر ناخالصیها در تصویر متفاوت میباشند و این امر نکته مثبتی در شناسایی جنس آلومینیوم و آهن از سایر جنس- ها به شمار میرود. لذا از میان ناخالصی های ایجاد شده در جنسهای آهن، آلومینیوم، سمباده، استیل، رنگ و گرافیت، این سیستم توانست دو جنس آهن و آلومینیوم را تفکیک نماید. بنابراین با پیاده سازی سیستم ICAS در واحد پرتونگاری کنترل کیفیت، شناسایی ناخالصی عایق اتوماتیک گردید و جنس آهن و آلومینیوم از سایر جنسها تفکیک شد.

در ادامه روند این کار تحقیقاتی تالش خواهد شد تا با اعمال نگاشتهای رنگی جدید، رفتار سایر جنسهای ناخالصی که در این پژوهش تفکیک نشدند، مورد بررسی قرار گیرد تا با تکمیل سیستم ICAS، امکان تشخیص این جنس ناخالصیها نیز فراهم گردد.

## **-5 قدردانی و تشکر**

نگارندگان بر خود الزم میدانند بدینوسیله از مدیریت محترم عامل شرکت عایق های الکتریکی پارس، جهت حمایت از اجرای این پژوهش و همکاران محترم واحد آزمایشگاه پرتونگاری ray-X و واحد تولید قطعات عایقی ویژه، جهت همکاری در گردآوری نمونه های آزمون، تشکر نمایند.

- [16] Oprea, S., Marinescu, C., Lita, I., Jurianu, M., Visan, D. A., Cioc, I. B. (2008). Image processing techniques used for dental x-ray image analysis. 31st International Spring Seminar on Electronics Technology, Budapest, pp. 125-129.
- [17] Setianingrum, A. H., Rini, A. S., Hakiem, N. (2017). Image segmentation using the Otsu method in Dental X-rays. Second International Conference on Informatics and Computing (ICIC), Jayapura, pp. 1-6.
- [18] Selvapriya, B., Raghu, B. (2018). A Color Map for Pseudo Color Processing of Medical Images. International Journal of Engineering & Technology, No. 7, pp. 954-958.
- [19] Gwilliam, J. C., Pezzementiy, Z. E., Jantho,. Okamuraz, A.M., Hsiaox, S. (2010). Human vs. Robotic Tactile Sensing: Detecting Lumps in Soft Tissue. IEEE Haptics Symposium, pp.  $25 - 26$ .
- [20] Gonzales, Rafael, C., Richard, E., Woods.(2002) Digital Image Processing. 2nd ed. Englewood Cliffs, NJ: Prentice-Hall.
- [21] Bowman, A. W., Azzalini. A. (1997) Applied Smoothing Techniques for Data Analysis. New York: Oxford University Press Inc.
- [22] Zheng, L. Li., Bai ,Y. X., Zhou, F. (2016) .Background prior and boundary weight-based pedestrian segmentation in infrared images. IEEE International Conference on Image Processing (ICIP), Phoenix, AZ, pp. 839-843.
- [23] Aghaei, A. (2018). A cellular Automata approach for noisy images edge detection under null boundary conditions. Second International Conference on Computing Methodologies and Communication (ICCMC), Erode, pp. 771-777.
- [24] Rajpurkar, A., Engler, M. (2018). Optimal Separation, Detection, and Analysis of FISH Images. stanford Proposals.
- [25] Yuan, L., Xu , X.,  $(2015)$ . Adaptive Image Edge Detection Algorithm Based on Canny Operator. 4th International Conference on Advanced Information Technology and Sensor Application (AITS), Harbin, pp. 28-31.
- [26] Robertson, P. K., O'Callaghan, J. F. (1986). The generation of color sequences for univariate and bivariate mapping. IEEE Computer Graphics and Applications, pp. 24–32.
- [27] Tajima, J. (1983) .Uniform color scale applications to computer graphics. Computer Vision, Graphics, and Image Processing, pp. 305–325.
- [28] Zhou, L., Hansen, C. (2016). A survey of colormaps in visualization. IEEE Transactions on Visualization and Computer Graphics, pp. 2051–2069.
- [29] Terece, L., Bujack, T. R., Samsel, F., Shrivastava, P., Rogers, D.H. (2018). Measuring and Modeling the Feature Detection Threshold Functions of Colormaps Colin Ware. [IEEE Trans Vis Comput Graph.](https://www.ncbi.nlm.nih.gov/pubmed/30028708) pp. 2777- 2790.

**-5 منابع**

- [1] [Rose](https://www.amazon.com/s/ref=dp_byline_sr_book_1?ie=UTF8&field-author=Kenneth+H.+Rose&text=Kenneth+H.+Rose&sort=relevancerank&search-alias=books) ,K. H. (2005). *Project Quality Management: Why, What and How. J. Ross Publishing. pp 224.*
- [2] Phillips, J. (2008). [Quality Control in Project](http://www.pmhut.com/quality-control-in-project-management)  [Management.](http://www.pmhut.com/quality-control-in-project-management) The Project Management Hut.
- [3] Brett, A. (2017). [Quality Assurance vs Quality Control](http://www.diffen.com/difference/Quality_Assurance_vs_Quality_Control)  - [Difference and Comparison.](http://www.diffen.com/difference/Quality_Assurance_vs_Quality_Control) Diffen.
- [4] Markalous. S., Tenbohlen, M. S., and Feser, K. (2008). Detection and location of partial discharges in power transformers using acoustic and electromagnetic signals. in *IEEE Transactions on Dielectrics and Electrical Insulation*, vol. 15, no. 6, pp. 1576-1583.
- [5] Gulski, E. (1995). Digital analysis of partial discharges. in *IEEE Transactions on Dielectrics and Electrical Insulation*, vol. 2, no. 5,pp.822-837.
- [6] Novelline, R. (1997). Squire's Fundamentals of Radiology. Harvard University Press. P. 42.
- [7] [Stevenson, C. A. \(2006\) Soanes"X-ray".](https://www.amazon.com/s/ref=dp_byline_sr_book_1?ie=UTF8&field-author=Catherine+%26+Stevenson.+Angus+Soanes&text=Catherine+%26+Stevenson.+Angus+Soanes&sort=relevancerank&search-alias=books) [Oxford](https://en.wikipedia.org/wiki/Oxford_English_Dictionary)  [English Dictionary](https://en.wikipedia.org/wiki/Oxford_English_Dictionary) . Oxford University Press.
- [8] URL http://www .peico.com/index.aspx?siteid=2&fkeyid=&siteid=2&page id=184

]9[ شاقلی، ع؛ تیموری، پ؛ )1397( .تشخیص و آنالیز ناخالصی

های عایقهای الکتریکی ترانسفورماتور با بکارگیری پردازش تصاویر پرتونگاری. فصلنامه تخصصی ایران ترانسفو، شماره ،5

ص .13-9

- [10] Hui-Fuang, N. (2006). Automatic thresholding for defect detection. Elsevier. Pattern recognition letters, No. 500, pp. 1644-1649.
- [11] Hansong. ,J., Yang, T., Xuemei, Ch. (2005). Real-time Image Analysis for Nondestructive Detection of Metal Sliver in Packed Food in Packed Food Xin Chen. Proc. SPIE 5996, Optical Sensors and Sensing Systems for Natural Resources and Food Safety and Quality.
- [12] Shrestha, R., Won Tae, K. (2014). Detection of Subsurface Defects in Metal Materials Using Infrared Thermography. Image Processing and Finite Element Modeling Journal of the Korean Society for Nondestructive Testing, Vol. 34, No. 2, pp. 128-134.
- [13] Changhang, X., Jing, X., Guoming, Ch., Weiping, H. (2014). An infrared thermal image processing framework based on superpixel algorithm to detect cracks on metal surface. Elsevier, Infrared Physics & Technology, No. 67, pp. 266–272.
- [14] Hanke, R., Fuchs, Th., Uhlmann, N. (2008). X-ray based methods for non-destructive testing and material characterization. Elsevier, Nuclear Instruments and Methods in Physics Research A, No. 591, pp. 14–18.
- [15] Verta.C, Florea, C., Florea, L., Sultana, A. (2013). Software Tools for Medical Diagnosis Support Automatic Interpretation of Digital X-ray Films. IEEE International Conference on E-Health and Bioengineering, pp. 21-23.